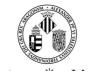

## Course Guide 34951 Ancillary techniques in industrial electronics

Vniver§itatÿdValència

# COURSE DATA

| Data Subject                                                  |                                                |                                       |                      |
|---------------------------------------------------------------|------------------------------------------------|---------------------------------------|----------------------|
| Code                                                          | 34951                                          |                                       |                      |
| Name                                                          | Ancillary techniques in industrial electronics |                                       |                      |
| Cycle                                                         | Grade                                          | ~2000                                 |                      |
| ECTS Credits                                                  | 6.0                                            | A A A A A A A A A A A A A A A A A A A |                      |
| Academic year                                                 | 2018 - 2019                                    |                                       |                      |
|                                                               |                                                |                                       |                      |
| Study (s)                                                     |                                                |                                       |                      |
| Degree                                                        |                                                | Center                                | Acad. Period<br>year |
| 1402 - Degree in Telecommunications<br>Electronic Engineering |                                                | School of Engineering                 | 4 Second term        |
| 1404 - Degree in Industrial Electronic<br>Engineering         |                                                | School of Engineering                 | 4 Second term        |
| Subject-matter                                                |                                                |                                       |                      |
| Degree                                                        |                                                | Subject-matter                        | Character            |
| 1402 - Degree in Telecommunications<br>Electronic Engineering |                                                | 22 - Optional subjects                | Optional             |
| 1404 - Degree in Industrial Electronic<br>Engineering         |                                                | 21 - Optional subjects                | Optional             |
| Coordination                                                  |                                                |                                       |                      |
| Name                                                          |                                                | Department                            |                      |
| SANCHIS KILDERS                                               | RS, ESTEBAN 242 - Electronic Engineering       |                                       |                      |

# SUMMARY

This subject is optional and is lectured in the fourth year of the Degree of Industrial Electronics Engineering. It has a load of 6 ECTS, which translates into a total workload for the student of 150 hours. 60 hours are in the classroom and 90 hours are individual work of the student. The 6 ECTS are all of lab work.

In this subject, students will learn special skills to design a complete Printed Circuit Board, starting with a correct schematics design and continuing with the proper design of the printed circuit board itself. An available software tool will be used, but the skills obtained can be applied to any software tool available in the market

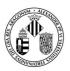

Vniver§itatÿdValència

Once the student passes this subject he will be able to design a complete Printed Circuit Board (PCB) following the whole process and complying with the specifications granted. Design criteria to improve electromagnetic compatibility will also be learned.

# PREVIOUS KNOWLEDGE

#### Relationship to other subjects of the same degree

There are no specified enrollment restrictions with other subjects of the curriculum.

#### **Other requirements**

It is highly recommendable that the student has passed the subjects related to electronics belonging to the matter of Principles of Electronics and Electric Technology of the first and second year of the degree.

## OUTCOMES

1404 - Degree in Industrial Electronic Engineering

 CO1 - More comprehensive skills than those acquired in compulsory subjects must be acquired in elective subjects.

## LEARNING OUTCOMES

- Ability to design printed circuit boards (CO1).
- Ability to know the design criteria of practical printed circuit boards (CO1).
- Ability to use the software to design PCBs (CO1).

# **DESCRIPTION OF CONTENTS**

#### 1. Introduction

- 1. Goals.
- 2. General procedure.
- 3. Software
- 4. Index of terms

#### 2. Schematics

- 1. Introduction to the schematic
- 2. Building symbols and libraries
- 3. Interconnections, properties and details
- 4. Errors (DRCs)
- 5. Netlist

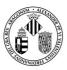

### Course Guide 34951 Ancillary techniques in industrial electronics

Vniver§itatÿdValència

### 6. Reports

### 3. Printed Circuit Board (PCB)

- 1. Introduction to the PCB
- 2. Component package
- 3. Making footprints and libraries.
- 4. Creating the new PCB and assigning the new properties
- 5. Creating the board outline

#### 4. Placement

- 1. Introduction to placement
- 2. Basic rules
- 3. Minimum distances (clearance)
- 4. Non electric components
- 5. Decoupling capacitors
- 6. Footprint verification
- 7. Applying changes (AutoECO)

## 5. Routing

- 1. Introduction to routing
- 2. Basic rules and parameters of the router
- 3. Layers
- 4. Tracks clearance
- 5. Tracks width
- 6. Vias
- 7. Thermal relief
- 8. Manual routing or autorouting
- 9. Copper pours.

#### 6. Errors and clean-ups

- 1. Introduction
- 2. Errors (DRCs)
- 3. Component renaming
- 4. Layout on silk screen
- 5. PCB identifier
- 6. Layers identifier
- 7. Fiducials
- 8. Dimensions and notes
- 9. Test points
- 10. Back annotate

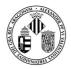

## Course Guide 34951 Ancillary techniques in industrial electronics

Vniver§itatÿ₫València

### 7. Gerbers and reports

- 1. Introducción a los gerbers.
- 2. Formato gerber y tabla de aperturas.
- 3. Ficheros de taladros.
- 4. Listados necesarios.

# WORKLOAD

| ACTIVITY                                     | Hours  | % To be attended |
|----------------------------------------------|--------|------------------|
| Theory classes                               | 40,00  | 100              |
| Laboratory practices                         | 20,00  | 100              |
| Study and independent work                   | 10,00  | 0                |
| Readings supplementary material              | 5,00   | 0                |
| Preparation of evaluation activities         | 15,00  | 0                |
| Preparing lectures                           | 15,00  | 0                |
| Preparation of practical classes and problem | 45,00  | 0                |
| TOTAL                                        | 150,00 |                  |

# **TEACHING METHODOLOGY**

Teaching methodology will be based on practical learning. The student will have to design several complete PCB.

# **EVALUATION**

Evaluation has two options.

The first option is a continuous evaluation through the whole quarter. The student will have to make three practical works (complete PCB designs, CO1) with a weight of 10% for LA1, 25% for LA2 and 40% for LA3 and 25% for LAe on the 50% of the final mark of the subject. At the end of the quarter he will have a compulsory final exam (related to theory) with a weight of 50% of the mark.

The minimum mark for both parts is 5 over 10. Otherwise the student will fail the subject.

The student may use notes and books in the exam.

If the student fails the practical part he will have to do also a practical exam that will then weight the other 50%.

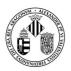

Vniver§itatÿdValència

Attendance is compulsory and only 2 fails will be acceptable. Otherwise the student will have to make both exams to pass the subject.

In any case, the system of evaluation will govern by the established in the Regulation of Evaluation and Qualification of the University of València for Degrees and Masters

(http://www.uv.es/graus/normatives/2017 108 Reglament avaluacio qualificacio.pdf).

## REFERENCES

#### Basic

- Printed Circuits Handbook, 7th Edition, Clyde Coombs, Happy Holden, McGraw-Hill Education
- KiCAD Documentation, url: kicad-pcb.org/help/documentation.
- IPC (2005): IPC-7351 Generic Requirements for Surface Mount Design and Land Pattern Standard.

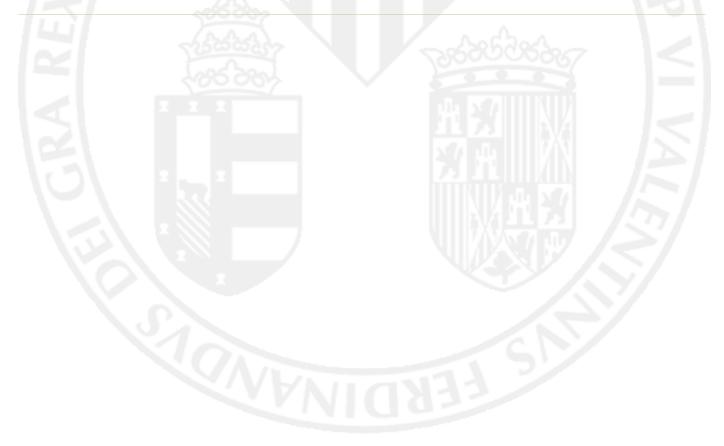